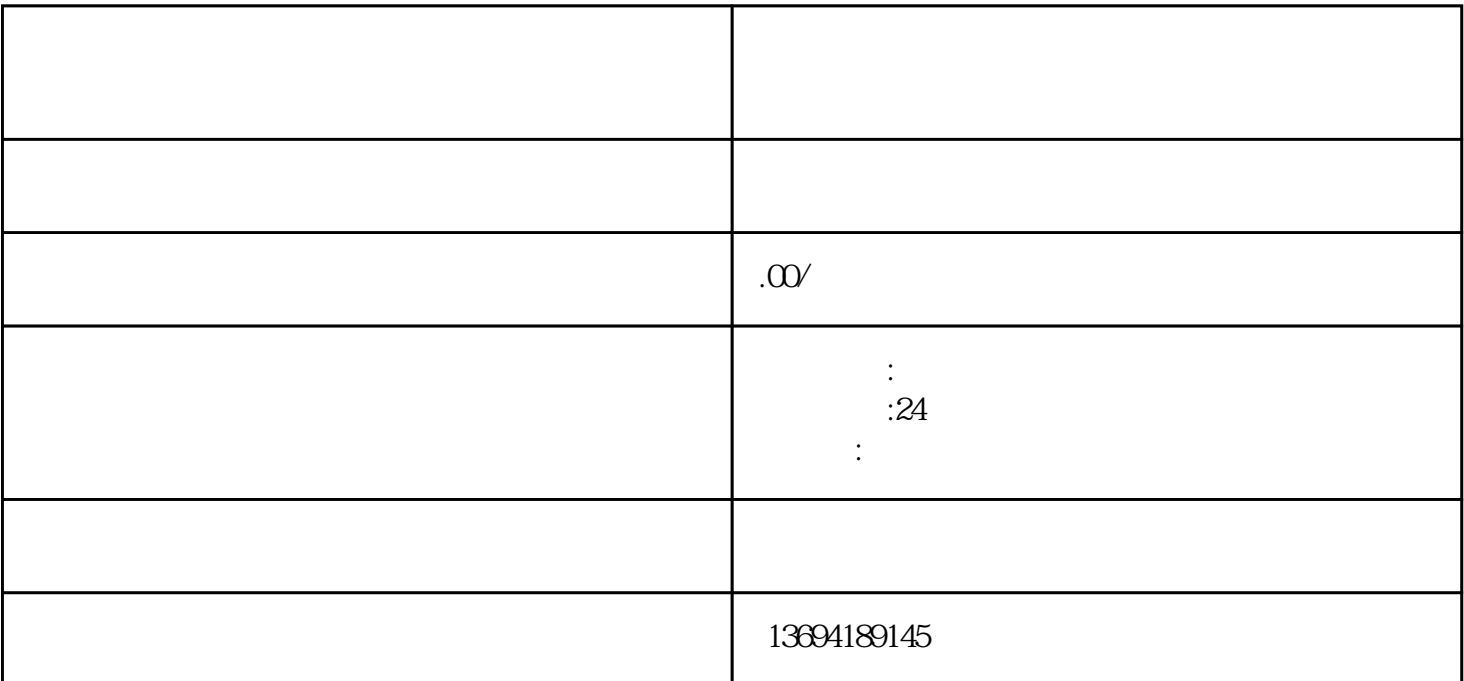

 $\alpha$  and  $\alpha$  or  $\alpha$ 

我们需要登录微信公众平台,选择"素材管理"中的"图文消息",点击"新建"按钮创建一篇图文消  $\alpha$  and  $\alpha$  and  $\alpha$  and  $\alpha$ 

 $\alpha$  and the "only of the "only of the "only of the "only of the "only of the "only of the "only of the "only of the "only of the "only of the "only of the "only of the "only of the "only of the "only of the "only of the

 $\frac{a}{m}$ , which is the contract of  $\frac{a}{m}$  and  $\frac{a}{m}$ 

 $1$ 

 $3 \thickapprox 3$ 

 $\frac{a}{\sqrt{a}}$   $\frac{a}{\sqrt{a}}$   $\frac{a}{\sqrt{a}}$   $\frac{b}{\sqrt{a}}$  $\mu$ 

 $\alpha$  and  $\beta$ 

 $\frac{a}{\sqrt{a}}$